随着数字货币交易量的不断增加,现在整个加密行业的发展可以说是越来越好,而 市面上的数字货币也是越来越多,数字货币交易所也是如此。我们今天为大家介绍 这一家欧易交易所是一家已经成了很久的全球知名的数字货币交易所,它是国内的 三大交易所之一,并且一直受到投资者的青睐。我们知道现在很多投资者都喜欢购 入一些USDT, 述求自己的资产的稳定, 很多投资者还不知道欧易交易所怎么买U? 下面就让小编带大家一文学会在欧易OKX买USDT。欧易交易所怎么买U?今天就 让小编为各位投资者详细介绍欧易交易所怎么买U,详细说明如下文:1.打开欧易 官网,点击右上角【注册】按钮进入注册页面。

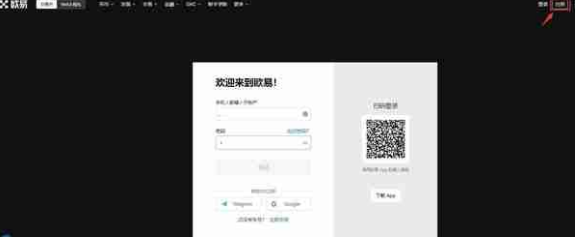

2.用户可以选择使用【手机号】或者【邮箱】注册,按要求输入【手机号/邮箱】— 设置【密码】—点击【注册】(邮箱注册需再输入【验证码】),完成注册即可。■■

3.在页面右上角点击【个人中心】—【身份认证】, 进入身份认证页面, 按照页面 提示完成LV.1基础认证、LV.2高级认证和LV.3视频认证。注意事项: (1)认证级别越 高,在进行法币交易时,更容易匹配到更优质的商家和更优惠的价格。(2)官网无法 进行LV.3视频认证,请下载欧易APP完成认证。

4.完成身份认证后即可进行交易,在首页点击买币

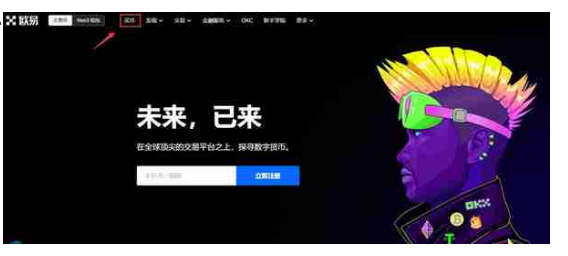

5.选择USDT进行交易

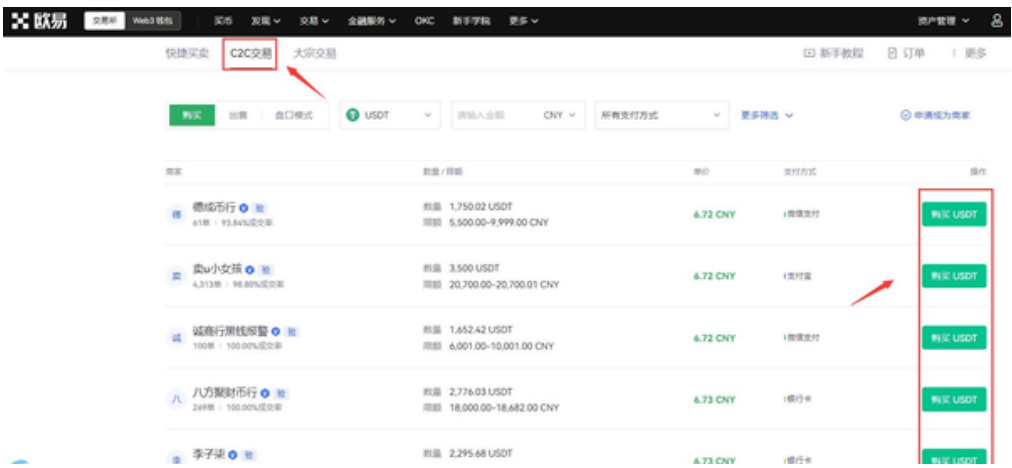

其中有普通C2C交易和大宗交易两种选择,我们一般的投资者,选择普通交易即可 ,因为我们议案也打不到大宗交易的最低限额。6.比对一下价格,选择一个蓝v商家 进行交易即可。欧易交易所买币注意事项·多次取消订单有什么影响?平台会统计您 的取消次数,若您当日取消达上限,系统将会限制您的买币功能,限制时间从15分 钟到24小时不等,当日晚24点清零。·转账时,提示对方账户有风险怎么办?因第 三方支付渠道风控策略调整,您向卖家付款时可能出现风险提示。如您无法完成转 账,建议您进入订单详情页,点击右上角联系卖家获取其他可用收款方式。·付款完 成后什么时候能收到币?您下单后,平台将自动将对方的数字货币锁定,不会对您 造成资损。待卖方确认收到您的转帐后,将会释放数字货币至您的资金账户中。若 对方超时未放币,您可以通过联系卖家与其沟通。·转账完成后注意事项?如您已完 成向对方转账,除非您的转账账户收到卖方的退款,否则千万不要点击取消,因为 买卖币属于个人对个人的交易类型,平台无法给您退款。·我已转账,对方一直不放 币怎么办?转账时,请您选择实时到账;转账后,请您务必点击"我已完成付款"。 98.3%的卖家将在5分钟内放币,如5分钟后卖家未放币,建议您先与对方联系。如 无法联系上对方或对方拒绝退款和放币,您可提交申诉。以上内容就是小编对于欧 易交易所怎么买U这一问题的具体阐述,希望各位投资者能够一文学会在欧易OKX 买USDT。很多投资者在完成了交易之后,还会遇到订单被取消的情况,这个时候 ,大家可以在聊天窗口中联系卖家,让卖家来退款,如果卖家不退的话,大家一定 要快速的联系客服来对本单交易进行申诉,客服会帮大家追回资产的。欧易交易所 其实一直对法币交易都是零收费的,只有在我们交易的银行会收取一定的费用。还 要注意的是,用户购入在数字货币的24小时内是不可进行提出操作的。